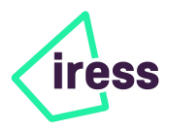

# **Changes to Iress' 2020 AGM Format - COVID-19 Restrictions**

- Iress' 2020 Annual General Meeting (AGM) will be held on 7 May 2020 at 11:30.
- The AGM will be facilitated using a virtual online platform to avoid physical gathering and associated COVID-19 risk, in line with Government guidance and restrictions. Shareholders will not be able physically to attend the AGM.
- The online virtual platform will support live streaming of the meeting, and the ability of shareholders to vote and ask written questions on each resolution and the business generally.
- Our Board also apologises that the get together to meet shareholders after the meeting will not be available this year.

Iress confirms to shareholders that **the AGM on Thursday, 7 May 2020 at 11.30 am (AEST**) will be held as a virtual meeting. Shareholders will not be able to physically attend the AGM. This is consistent with Australian Government public health guidance and associated federal and state restrictions on public gatherings in response to the COVID-19 pandemic.

Shareholders will be able to join and participate in the AGM through the online virtual platform.

Following is a guide in question and answer format to assist you.

### **What do I need to do before the day of the meeting?**

Please take time to read the Online Guide before the day of the meeting:

#### [https://www.iress.com/media/documents/Iress\\_AGM\\_Online\\_Guide.pdf](https://www.iress.com/media/documents/Iress_AGM_Online_Guide.pdf)

The first step highlighted in the guide is to confirm your browser is compatible.

This guide explains the platform we will use for the meeting and how you can take certain actions (including voting and asking written questions during the meeting,) in that platform. Please go through it carefully.

# **If I do not wish to attend the meeting virtually, can I vote by proxy?**

Yes, you can vote by proxy. The process to appoint proxies is set out in the Notice of Meeting. You need to lodge proxies no later than 11:30am (AEST) on Tuesday, 5 May 2020.

#### **What is the platform we will use for the meeting if I would like to participate?**

The platform all participants and shareholders will use for the meeting will be available through this link:

## <https://agmlive.link/agm/IRE20/register>

This platform will go live at 11.00am on the morning of the AGM. You can then log in any time after it has gone live until the Chairman closes the voting at the end of the AGM.

Please read the Online Guide before this time to ensure that your internet browser is compatible with the online platform.

#### **What can I view and what can I do on the platform on the day of the meeting?**

**Video**. When you log into the platform on the morning of the meeting you will see a video feed for the meeting with audio. When the meeting opens at 11.30am, the Chair will appear and guide the shareholders through the meeting, addressing business in the same way it would be addressed in a physical meeting.

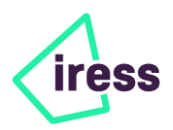

- **Slides**. As we work through each item, slides which you can see will be used to guide the business of the meeting.
- **Directors**. The Board will be in attendance but they will not be visible to you except when you vote on the appointment of the two new directors who will each be visible to you through the feed at this time.
- **CEO**. The CEO and the Company Secretary will also be present and will be visible as appropriate for the business at hand.
- **Voting by poll**. Voting for each resolution at the AGM, as at each of our physical meetings, will be by poll. The Chair will open the poll shortly after the meeting commences. You will be able to vote at any time during the meeting and for a short time afterwards (you will be notified of how much time is left on the facility). The resolutions requiring a vote are set out in the Notice of Meeting and remain unchanged.
- **Voting resolutions**. These will appear on the screen as we get to them prior to voting along with the proxy voting received for that resolution at that point.
- **Voting**. When you log onto the platform, you will be required to register as a shareholder or proxy holder and vote your shares or the shares you represent as proxy. This will be done by clicking a 'vote' button and selecting the appropriate option 'For' - 'Against' - 'Abstain'. The facility enables you to split votes if you hold different proxies.

#### **What if I (as a shareholder) would like to ask a question or make a comment at or before the AGM?**

As in a physical meeting, the Chair will call for questions and comments at the AGM. You will be able to post written questions for the AGM as follows:

- **Written questions or comments at the AGM**. You can submit questions in writing through the platform up to one hour before the AGM until the close of voting. There is a box on the platform which you click and type in your question or comment. These will be processed by the Company Secretary or other officer of the company and the question will be read to all participants and a response given by the Chair or a representative designated by the Chair. The meeting will also be advised of the shareholder asking the question.
- **For written questions or comments** *before* **the AGM**. Of course, you can still submit written questions prior to the AGM through the registry service provider voting page, here: [www.linkmarketservices.com.au](http://www.linkmarketservices.com.au/)

Thank you for your patience and understanding. We look forward to your participation at the AGM.